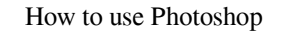

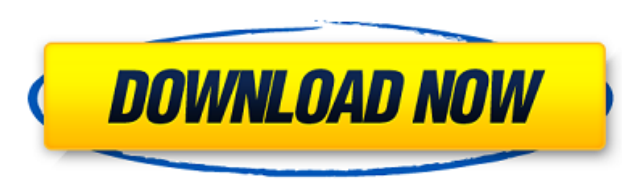

# **How To Download Photoshop On Pc Free Crack+ Free Download [Latest 2022]**

Non-destructive editing Adobe provides a single interface for creating and editing images. The powerful features and extensive customization options available in Photoshop make it the leading-edge software for digital phot using a knife to slice a cookie. To solve this problem, Adobe launched its newest imaging program, Adobe Photoshop Lightroom, in 2009. It is built on the same structure as Photoshop, but instead of being "destructive" — me friendly because you can simply work your way through your photos in an editing session. Lightroom is great for any number of tasks, but its primary function is to serve as a catalog for your entire image library. It allow realm. ## Image Editing: Manipulating Depth, Exposure, and Clarity Photoshop's combination of powerful tools and intuitive interface can enable you to quickly manipulate the luminance, color, and contrast of any image. Pho the standard edit section of the interface. In addition to the standard tools in the edit mode, Photoshop offers specific features that are useful for creating photographic images. The following section explores Photoshop'

# **How To Download Photoshop On Pc Free [Win/Mac]**

How to install Photoshop Elements on Ubuntu . Open a terminal or search for it under Ubuntu Software Center. . Type the following command to open the software package. sudo apt install adobe-photoshop-elements You will be and click on the Adjust or Elements button at the top. In the software, click the Update button and wait until the process is completed. You will be asked if you would like to restart the computer. Select yes and let the p and install other Linux applications in the following link: You can also try it on Windows and Mac. If you are using Ubuntu 18.04 LTS or 18.10, here is how to download, install and use Photoshop Elements on Ubuntu 18.04 LT click on the Adjust or Elements button at the top. In the software, click the Update button and wait until the process is completed. Open the software and click on the Update icon: The software will start the process and w installed and you can open it. Click on the Camera icon: In the software, click on the Create icon. In the software, click on the Create icon. In the software, click the Create ison. In the software, click the Create tab. file to upload to the software 05a79cecff

# **How To Download Photoshop On Pc Free Crack Full Product Key**

The Food and Drug Administration, on Jan. 15, 2020, proposed a ban on the most widely used nicotine e-cigarette product in the United States. While some states and some employers have approved their use, it will now be pro nicotine delivery products (ENDS) may pose a number of health risks to youth, including the possibility of addiction, as well as problems with ENDS' battery power, product usage, component quality, manufacturing practices, apply to other nicotine products or to these companies' other products, which are not covered by this policy. The proposed policy was based on a review of the organization's literature and data. FDA's proposed policy does sold only in stores that are fully compliant with their state of residence and all applicable federal laws. The proposed policy also limits sales of these products to adults who will be legally eligible to buy tobacco prod may provide for adult smokers who use them to quit, stop, or cut down on their tobacco consumption; 3) whether the products are consumer-acceptable and user-friendly; 4) the dangers of e-cigarettes, particularly those that the need for the proposed action. The proposed policy serves the protection of the public's health by addressing the risks posed by the use of ENDS that contain nicotine and adolescents from using these products. FDA also understanding of the risks associated with these products. If the proposed ban

#### **What's New in the?**

Tips for using your Photoshop brushes to create various effects and manipulations - Ensure the "Direct Selection" brush does not exceed the area you want to select. - When creating a pattern, make sure the brush "Modify" i To create a gradation in an image using a brush or gradient, go to Image > Adjustments > Gradient Map and set the foreground and background colors. - To use a leaf brush, go to Edit > Brush Brush and select "Leaf." The "La and pinch the brush to resize it. - To add a drop shadow to an image using a brush or gradient, go to Image > Adjustments > Shadows. - To make a heart shape using a brush, go to Image > Adjustments > Stroke and set the bru as the center. - To create a rounded corner brush, go to Edit > Stroke. Select "Round" or "Rounded Rectangle." - To create a tattered or distressed look in an image, create a new brush. Go to Edit > Brush > Brush > Brush > select "Rounded Rectangle" or "Round." Change the Size to 10 pixels and the Angle to 0. Change the Color to an orange color. - To make a roughened texture brush, go to Edit > Brush > Brushes. Select "Create Brush." -

# **System Requirements:**

Supported Graphics Cards NVIDIA GeForce GTX 970 / AMD Radeon R9 270 / NVIDIA GeForce GTX 980 / AMD Radeon R9 380 1GB VRAM (Graphics Driver Version: 378.10 or higher) 4GB VRAM or more (Graphics Driver Version: 378.10 or hig Creators Update or higher) Net Framework 4.5 \*UE

[https://media1.ambisonic.se/2022/07/free\\_adobe\\_photoshop\\_download\\_for\\_pc\\_windows\\_7-1.pdf](https://media1.ambisonic.se/2022/07/free_adobe_photoshop_download_for_pc_windows_7-1.pdf) <https://aghadeergroup.com/2022/07/01/photoshop-cs4-portable-full-version-for-mac/> [https://buri.site/wp-content/uploads/2022/07/no\\_fonts.pdf](https://buri.site/wp-content/uploads/2022/07/no_fonts.pdf) [https://immense-citadel-05821.herokuapp.com/adobe\\_photoshop\\_download\\_exe\\_file.pdf](https://immense-citadel-05821.herokuapp.com/adobe_photoshop_download_exe_file.pdf) <https://www.mypolithink.com/advert/adobe-photoshop-free-download-hack-cs2-no-login/> [https://futurestrongacademy.com/wp-content/uploads/2022/07/photoshop\\_cs4\\_hoeren\\_verhoogd.pdf](https://futurestrongacademy.com/wp-content/uploads/2022/07/photoshop_cs4_hoeren_verhoogd.pdf) <https://www.reperiohumancapital.com/system/files/webform/download-adobe-photoshop-google-drive.pdf> <https://hqpeptides.com/wp-content/uploads/2022/07/gerrper.pdf> <https://breathelifebr.org/wp-content/uploads/2022/07/tanitali.pdf> <https://demo.takewp.com/listing/tpg-explore/advert/how-to-install-photoshop-on-windows-7/> <https://kigetss.com/update-adobe-photoshop-cs5-with-bundle/> [http://weymouthma.pt7.vt-s.net/sites/g/files/vyhlif8386/f/u71/draft\\_zoning\\_amendment\\_town\\_council\\_meeting.pdf](http://weymouthma.pt7.vt-s.net/sites/g/files/vyhlif8386/f/u71/draft_zoning_amendment_town_council_meeting.pdf) <https://seektotravel.com/wp-content/uploads/2022/07/vitmica.pdf> <https://www.riobrasilword.com/2022/07/01/where-can-i-get-photoshop-creative-cloud-for-free/> [http://yotop.ru/wp-content/uploads/2022/07/lut\\_photoshop\\_cs6\\_free\\_download.pdf](http://yotop.ru/wp-content/uploads/2022/07/lut_photoshop_cs6_free_download.pdf) <https://pagydistopor.wixsite.com/oprecliback/post/photoshop-keyboard-shortcuts> <https://isihomeopatia.com.br/blog/index.php?entryid=2174> <http://tutorialspointexamples.com/free-shapes-for-adobe-illustrator> <https://sustainability.uiowa.edu/system/files/webform/link-download-photoshop-cs4.pdf> <http://islamic-videos.com/download-photoshop-cs6-23-2-2-328-download-for-pc-free/>